## **Peticiones**

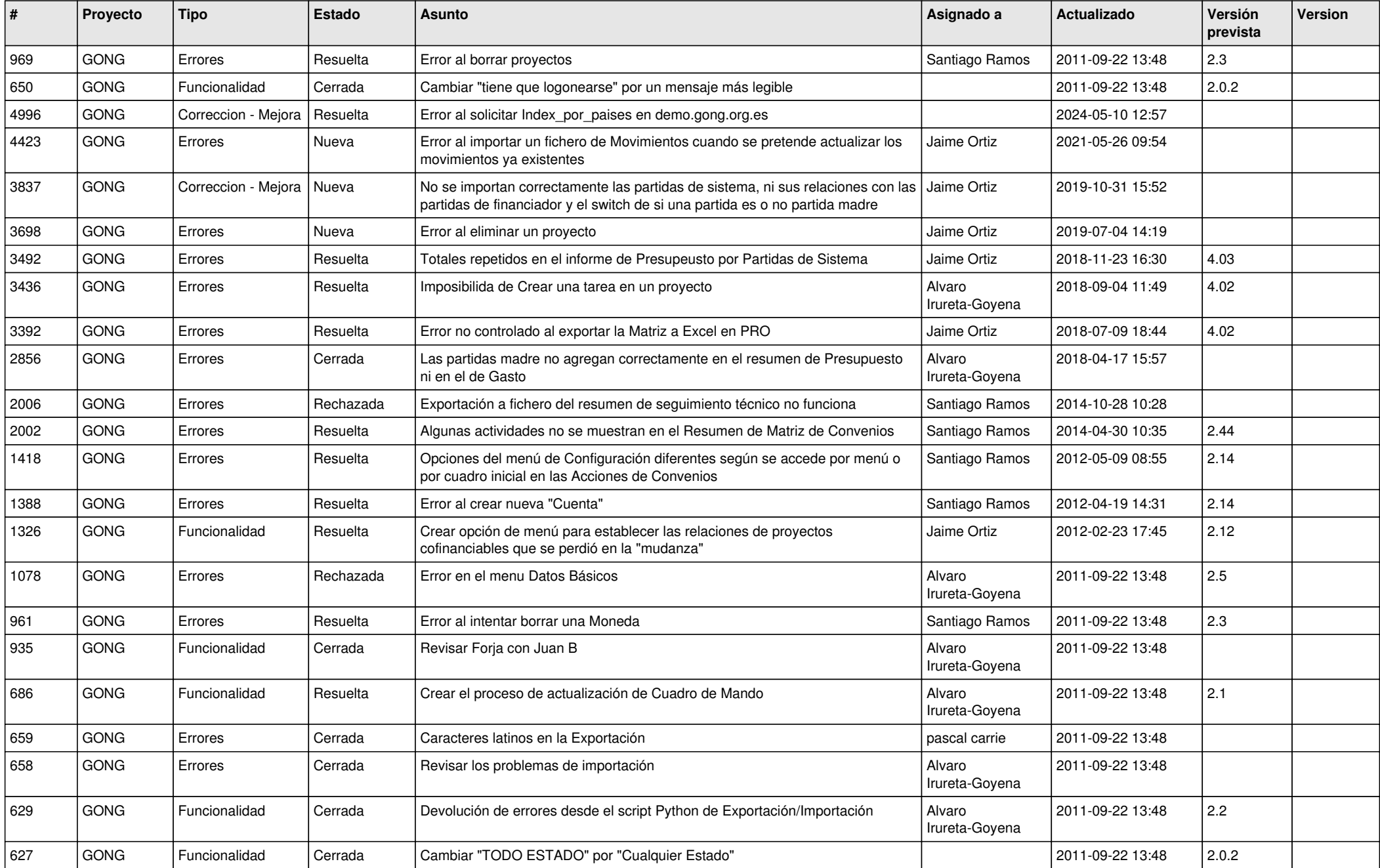

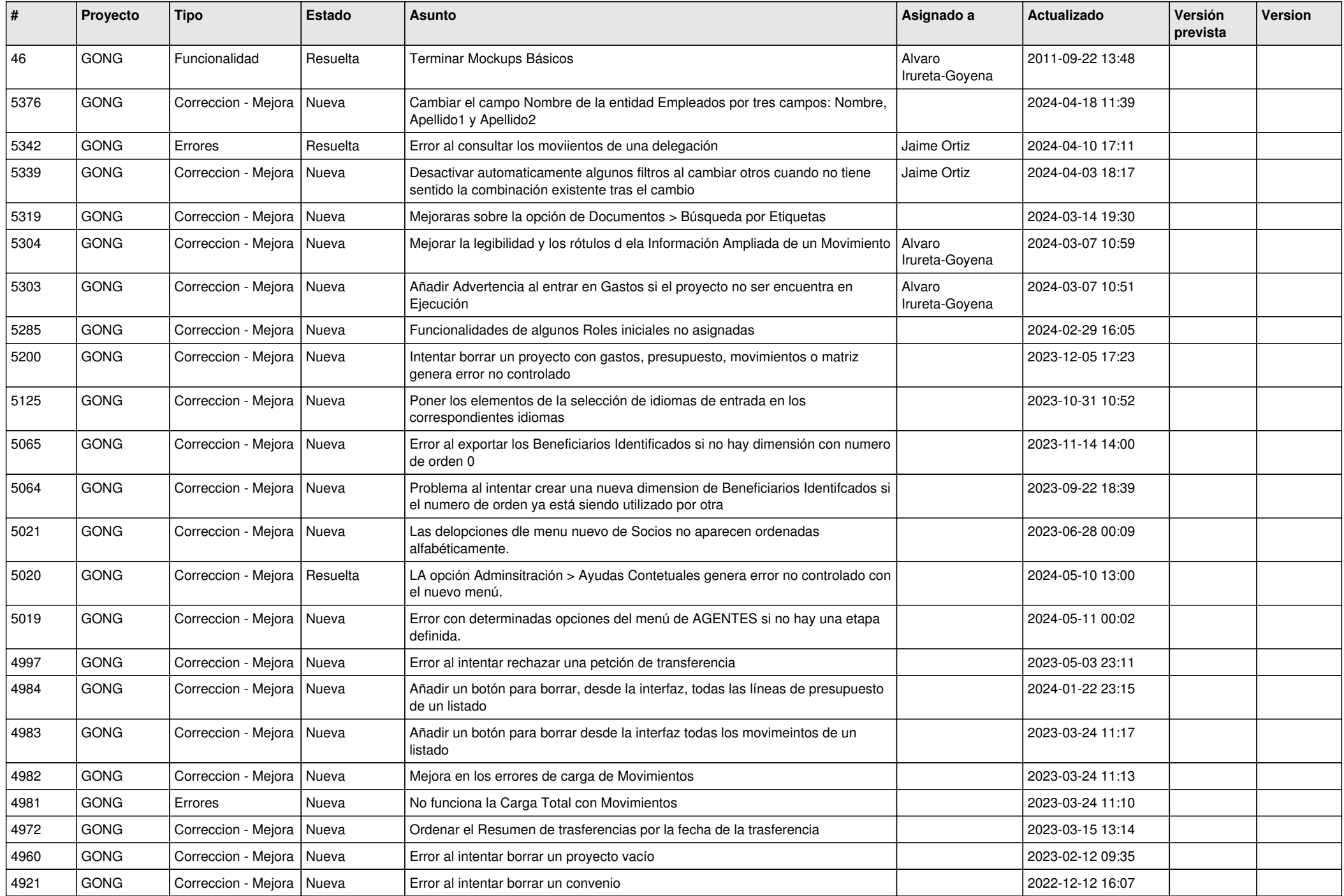

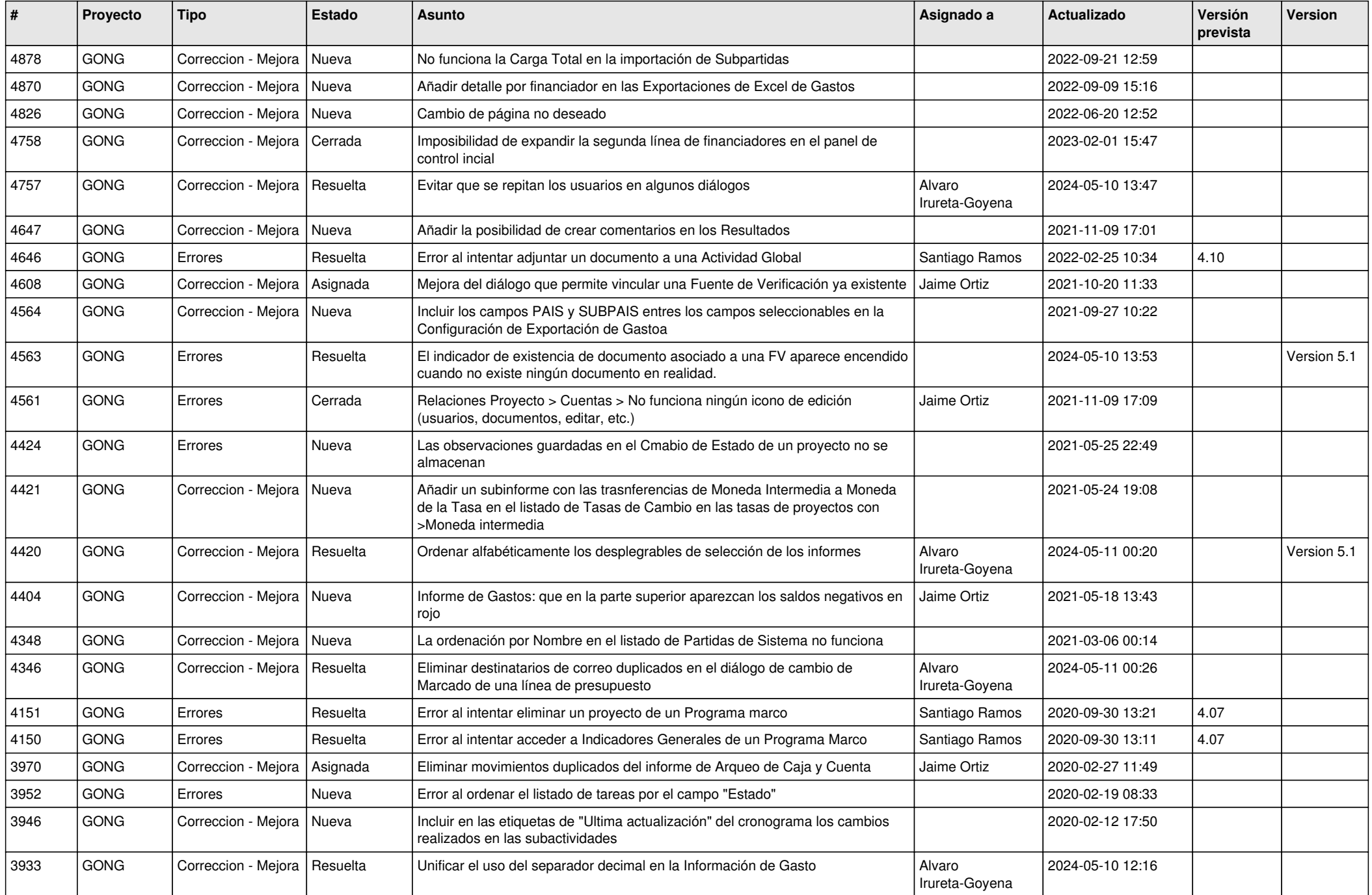

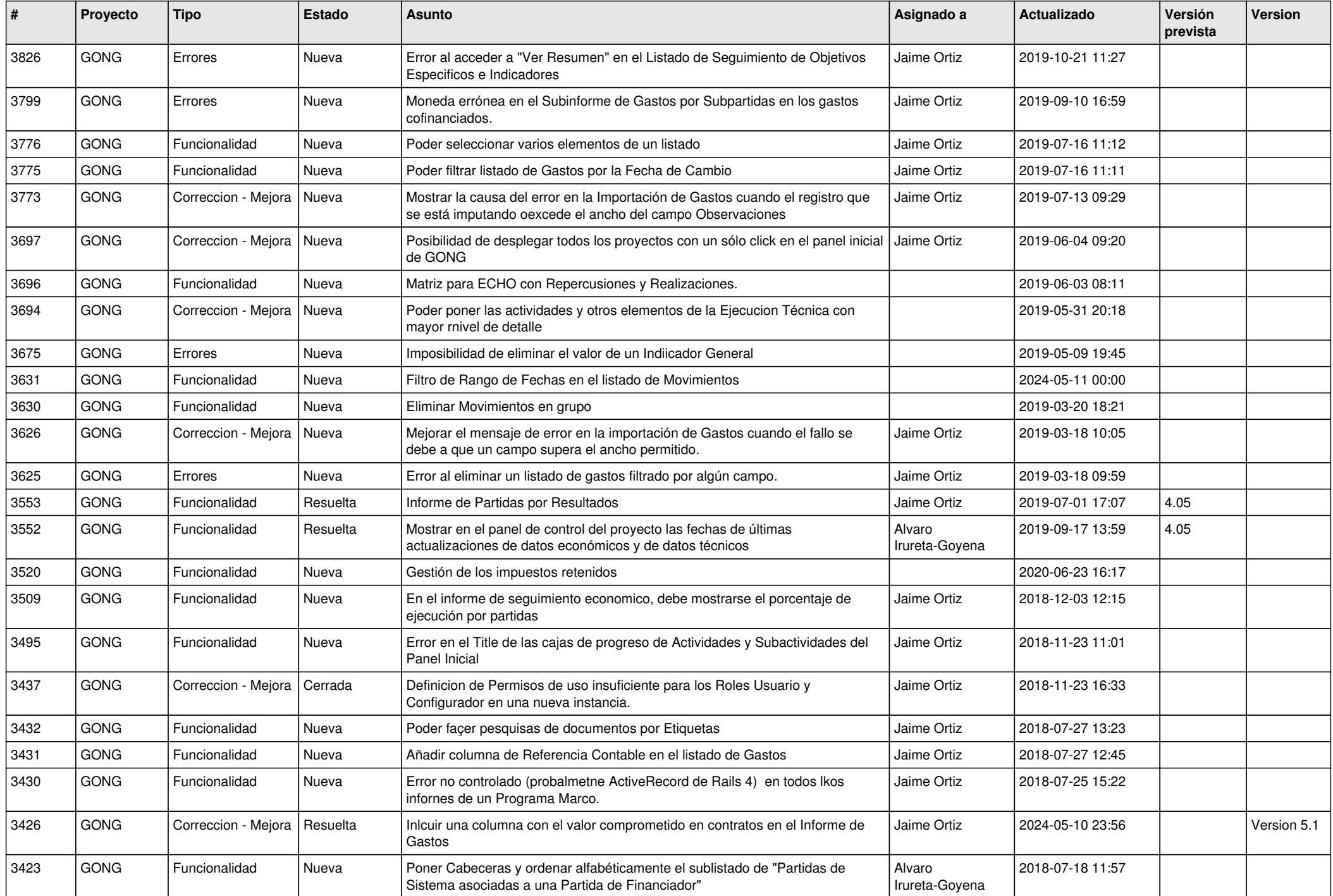

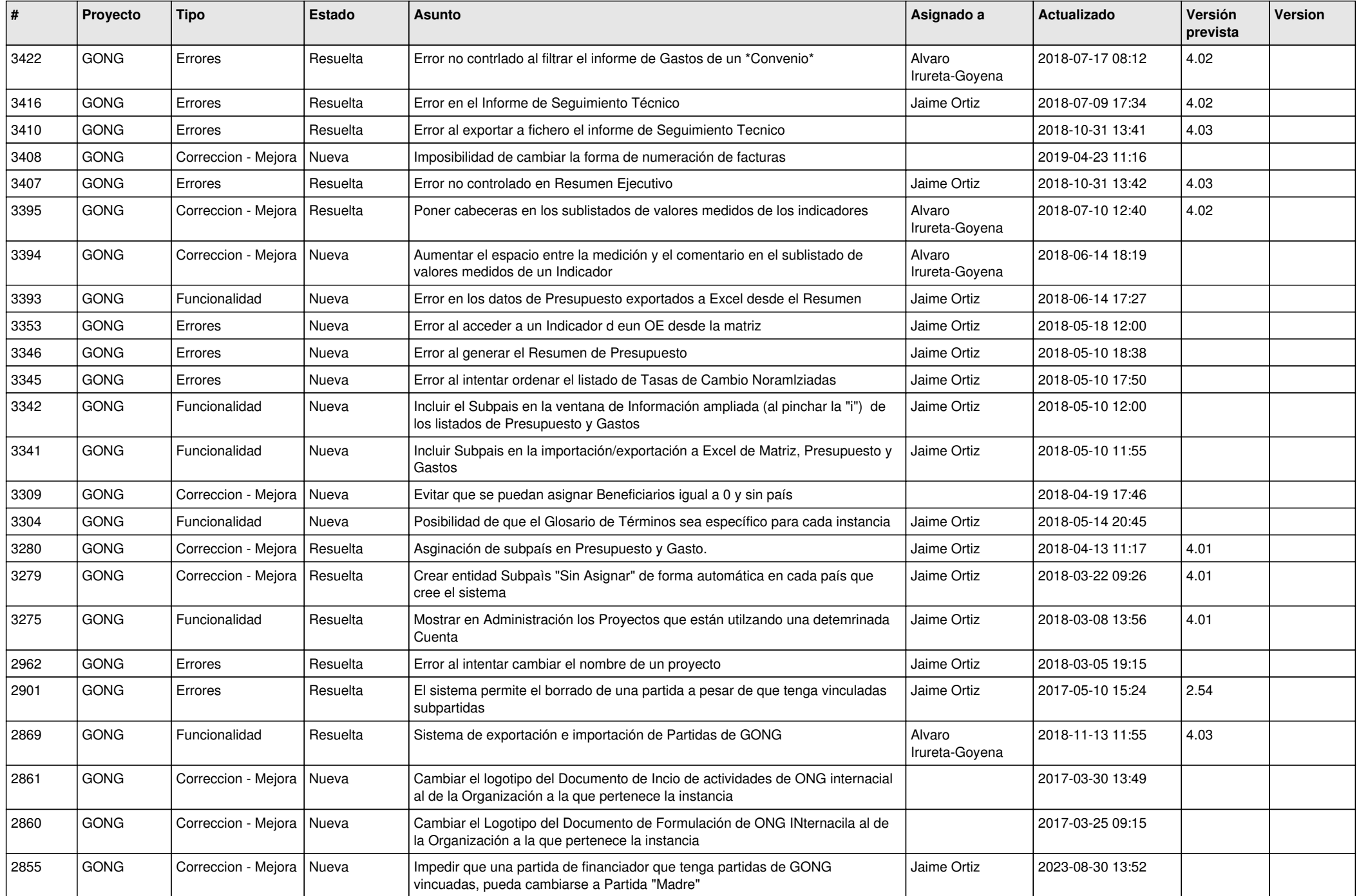

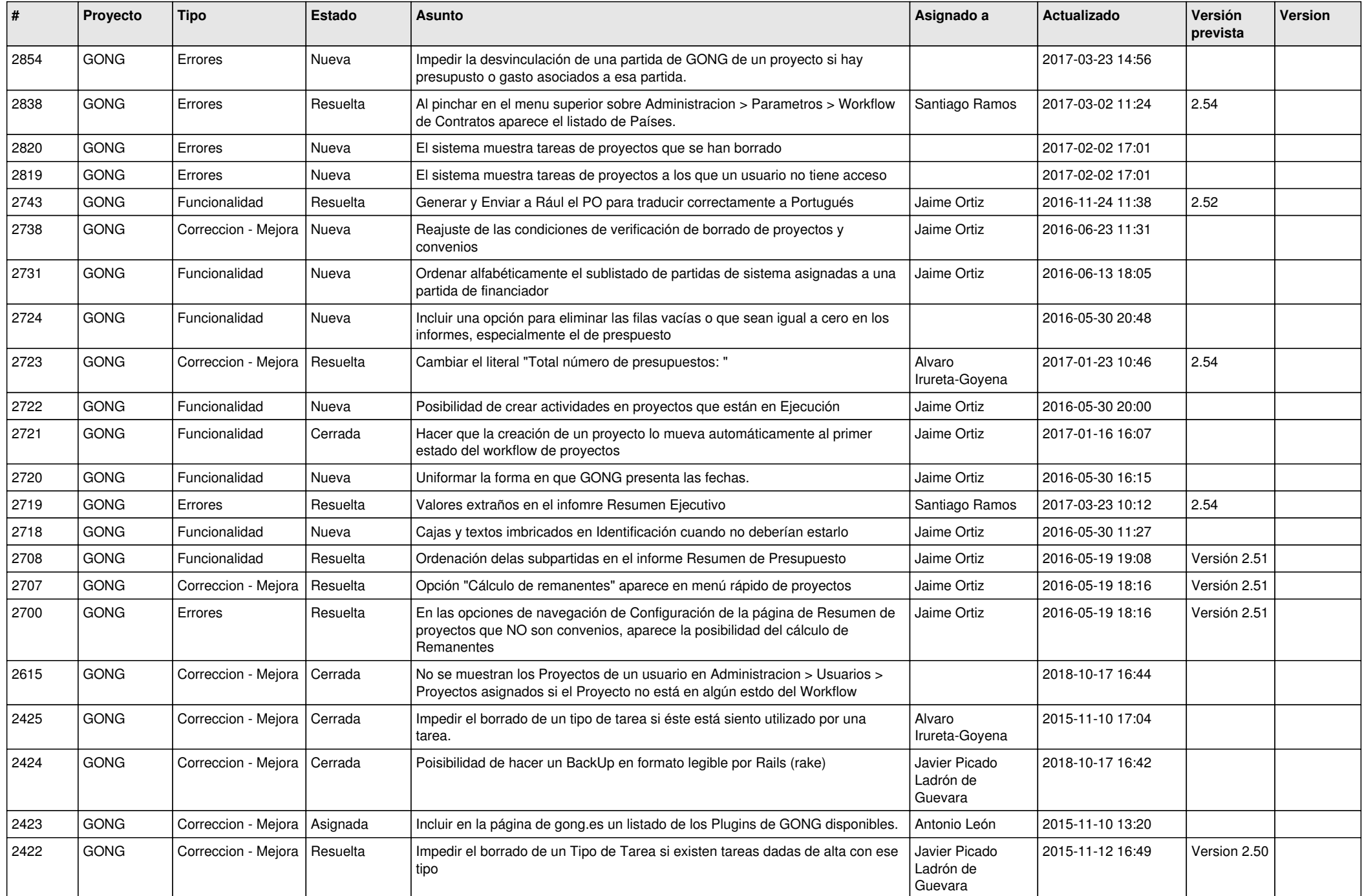

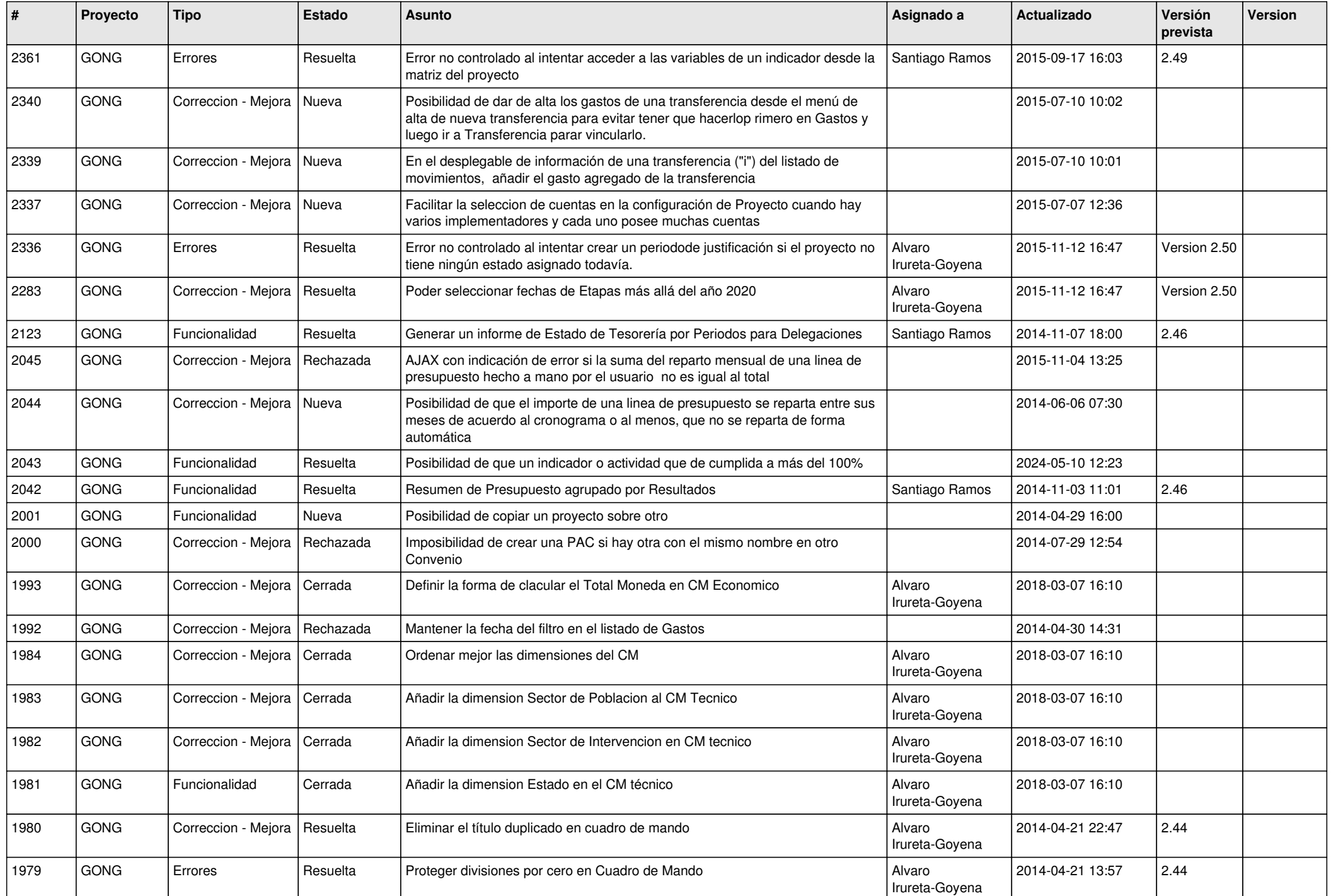

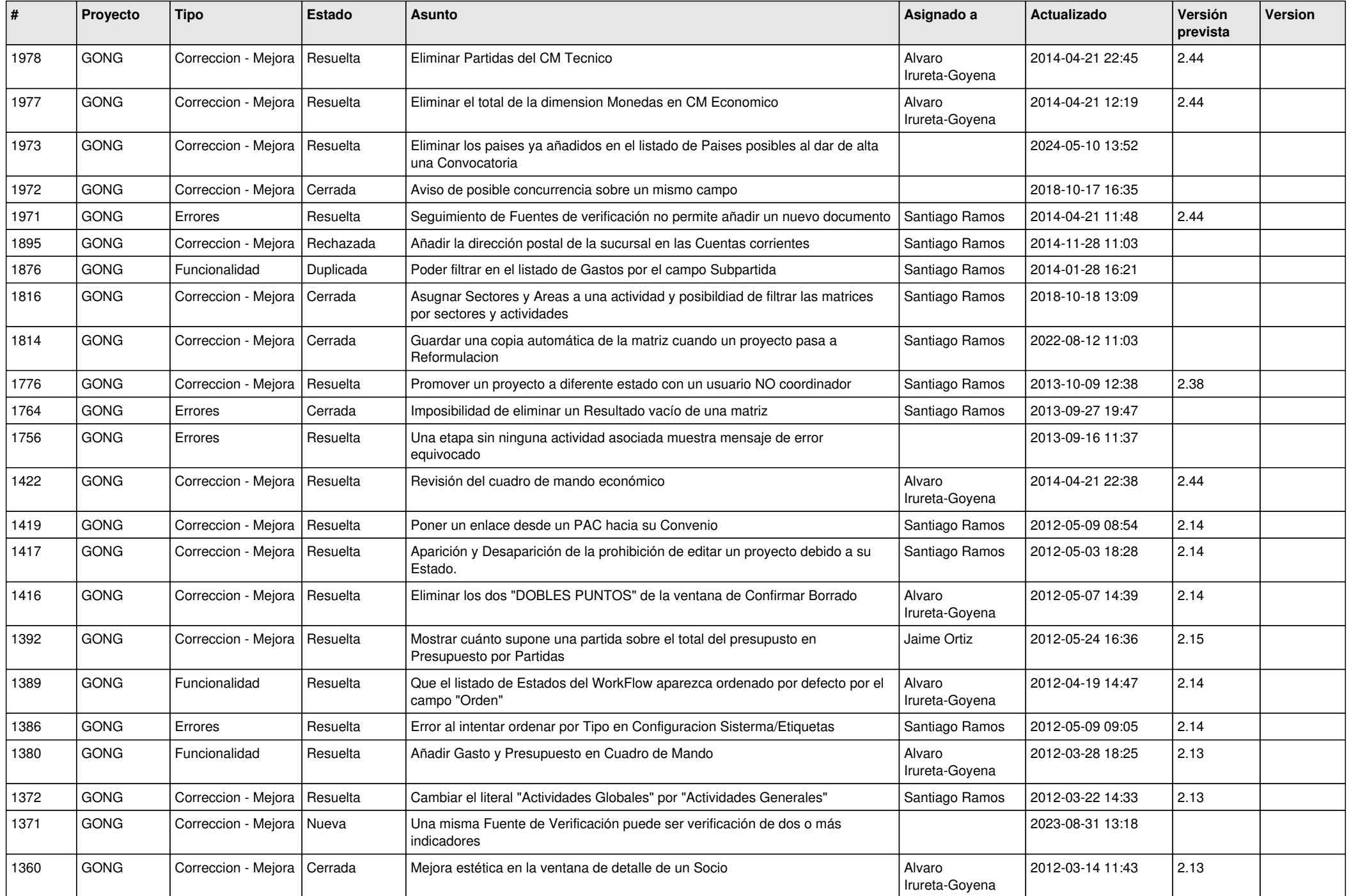

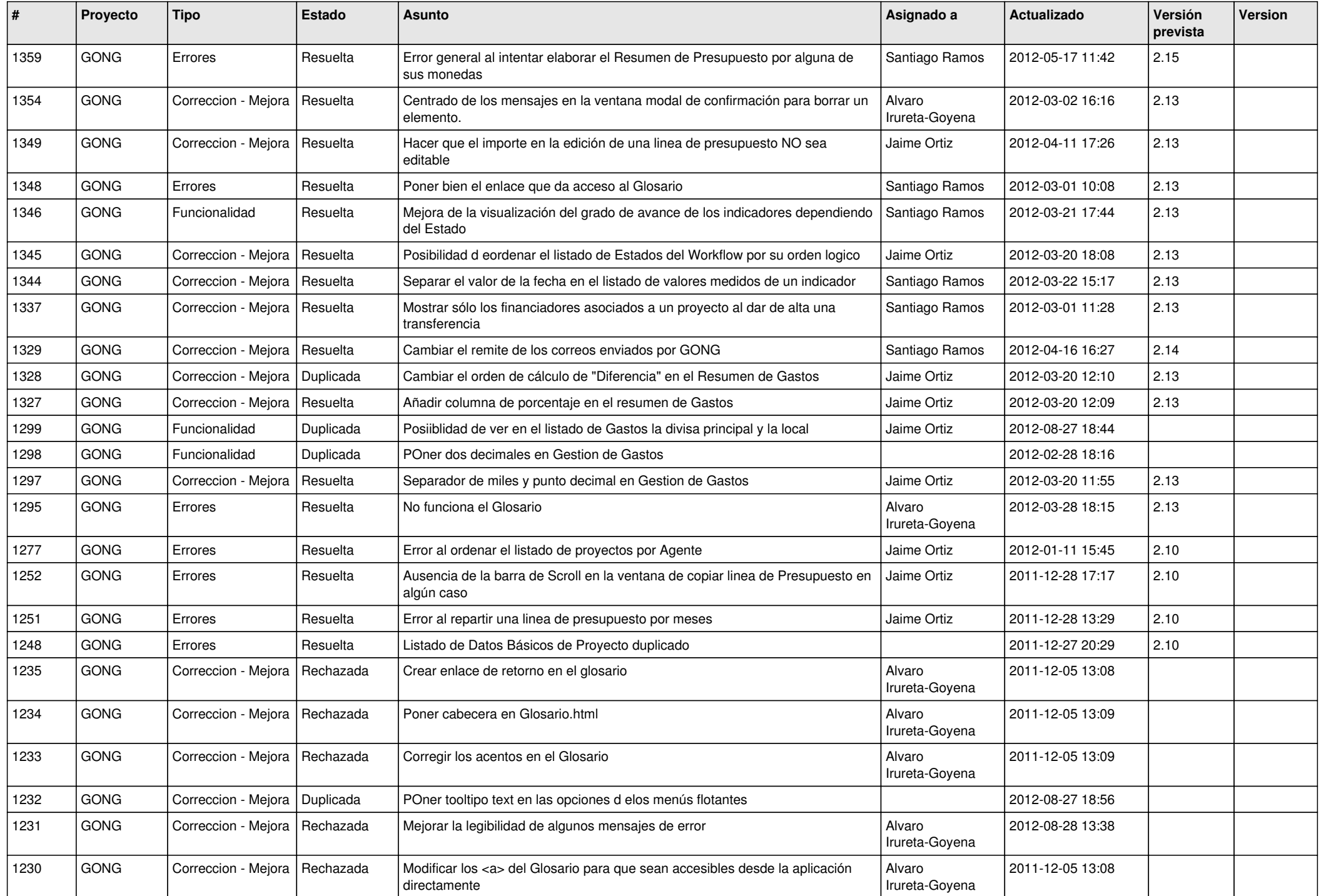

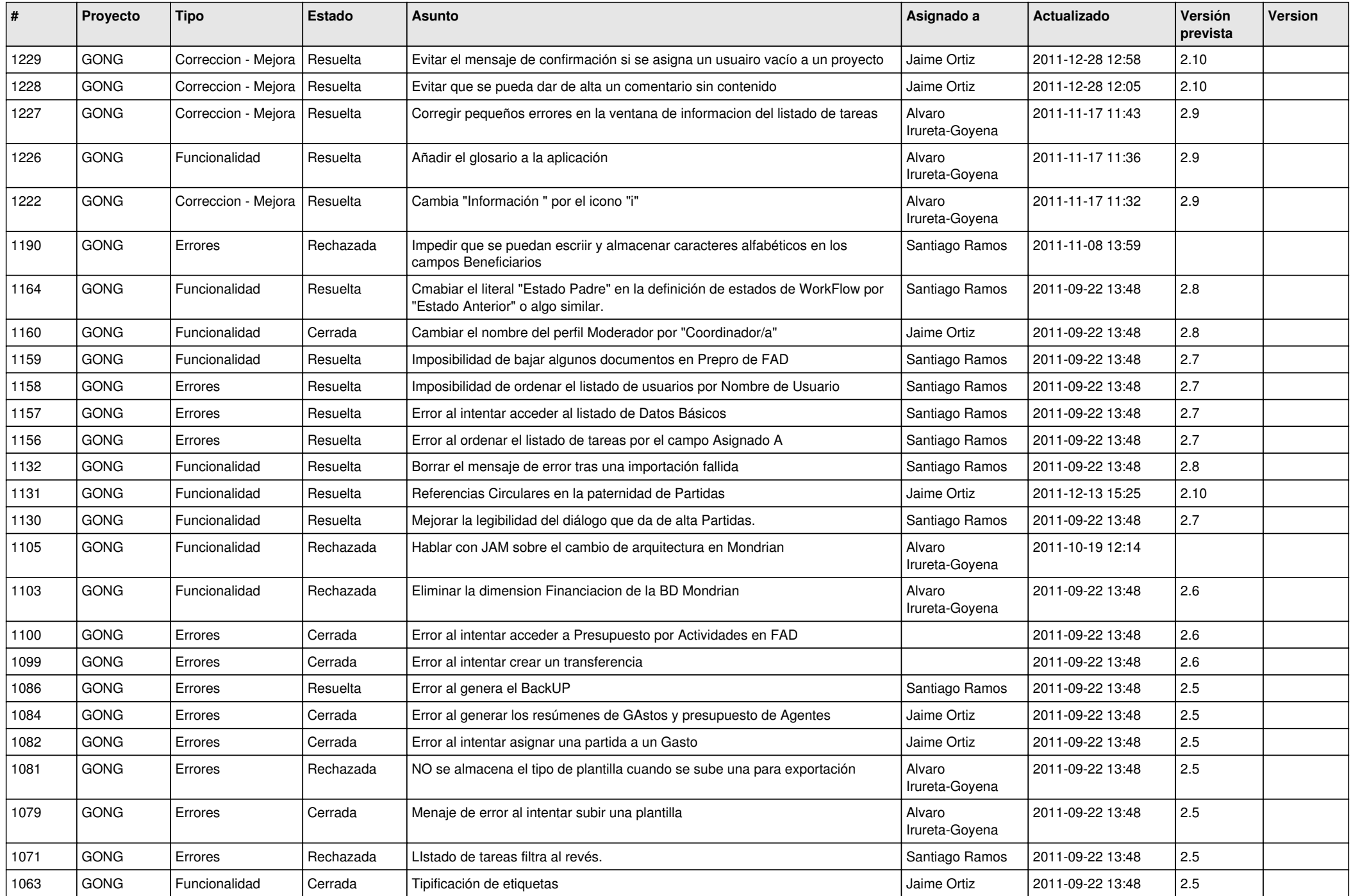

![](_page_10_Picture_478.jpeg)

![](_page_11_Picture_477.jpeg)

![](_page_12_Picture_445.jpeg)

![](_page_13_Picture_465.jpeg)

![](_page_14_Picture_455.jpeg)

![](_page_15_Picture_452.jpeg)

![](_page_16_Picture_43.jpeg)